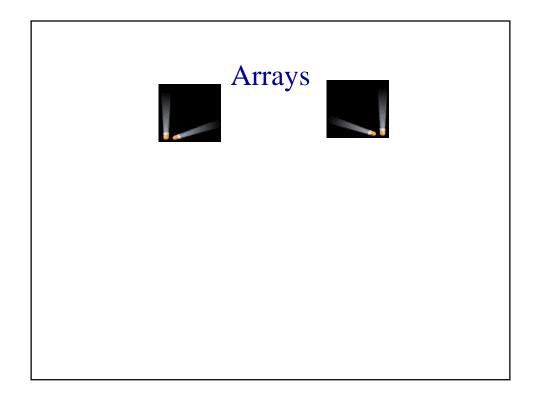

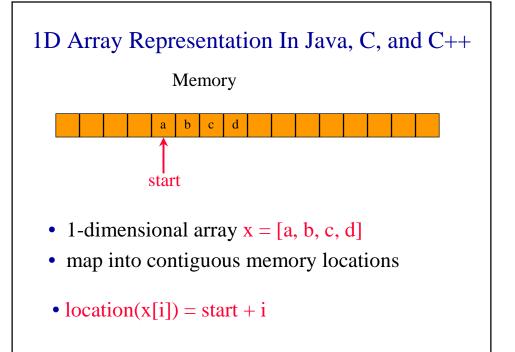

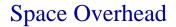

Memory

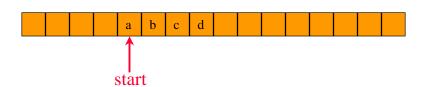

space overhead = 4 bytes for start + 4 bytes for x.length = 8 bytes

(excludes space needed for the elements of x)

## 2D Arrays

The elements of a 2-dimensional array a declared as:

```
int [][]a = new int[3][4];
may be shown as a table
a[0][0] a[0][1] a[0][2] a[0][3]
a[1][0] a[1][1] a[1][2] a[1][3]
a[2][0] a[2][1] a[2][2] a[2][3]
```

## Rows Of A 2D Array

# Columns Of A 2D Array

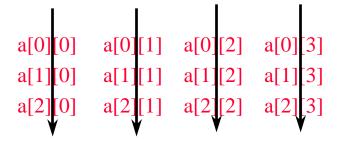

column 0 column 1 column 2 column 3

#### 2D Array Representation In Java, C, and C++

2-dimensional array x

view 2D array as a 1D array of rows

```
x = [row0, row1, row 2]
row 0 = [a,b, c, d]
row 1 = [e, f, g, h]
row 2 = [i, j, k, l]
and store as 4 1D arrays
```

#### 2D Array Representation In Java, C, and C++

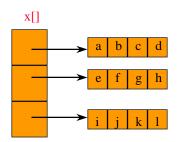

```
x.length = 3
x[0].length = x[1].length = x[2].length = 4
```

#### Space Overhead

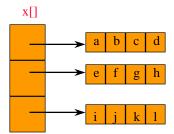

space overhead = overhead for 4 1D arrays

=4\*8 bytes

= 32 bytes

= (number of rows + 1) x 8 bytes

#### Array Representation In Java, C, and C++

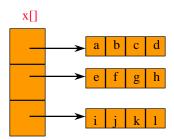

- This representation is called the array-of-arrays representation.
- Requires contiguous memory of size 3, 4, 4, and 4 for the 4 1D arrays.
- 1 memory block of size number of rows and number of rows blocks of size number of columns

## **Row-Major Mapping**

• Example 3 x 4 array:

```
abcd
efgh
ijkl
```

- Convert into 1D array y by collecting elements by rows.
- Within a row elements are collected from left to right.
- Rows are collected from top to bottom.
- We get  $y[] = \{a, b, c, d, e, f, g, h, i, j, k, 1\}$

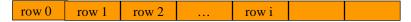

### Locating Element x[i][j]

```
0 c 2c 3c ic

row 0 row 1 row 2 ... row i
```

- assume x has r rows and c columns
- each row has c elements
- i rows to the left of row i
- so ic elements to the left of x[i][0]
- so x[i][j] is mapped to position
   ic + j of the 1D array

## Space Overhead

```
row 0 | row 1 | row 2 | ... | row i
```

- 4 bytes for start of 1D array +
- 4 bytes for length of 1D array +
- 4 bytes for c (number of columns)
- = 12 bytes

(number of rows =  $\frac{length}{c}$ )

# Disadvantage

Need contiguous memory of size rc.

## Column-Major Mapping

```
abcd
efgh
ijkl
```

- Convert into 1D array y by collecting elements by columns.
- Within a column elements are collected from top to bottom.
- Columns are collected from left to right.
- We get  $y = \{a, e, i, b, f, j, c, g, k, d, h, 1\}$

#### Matrix

Table of values. Has rows and columns, but numbering begins at 1 rather than 0.

```
abcd row 1
efgh row 2
ijkl row 3
```

- Use notation x(i,j) rather than x[i][j].
- May use a 2D array to represent a matrix.

# Shortcomings Of Using A 2D Array For A Matrix

- Indexes are off by 1.
- Java arrays do not support matrix operations such as add, transpose, multiply, and so on.
  - Suppose that x and y are 2D arrays. Can't do x + y,
     x -y, x \* y, etc. in Java.
- Develop a class Matrix for object-oriented support of all matrix operations. See text.

## Diagonal Matrix

An n x n matrix in which all nonzero terms are on the diagonal.

## Diagonal Matrix

```
1000
0200
0030
0004
```

- x(i,j) is on diagonal iff i = j
- number of diagonal elements in an
   n x n matrix is n
- non diagonal elements are zero
- store diagonal only vs n<sup>2</sup> whole

## Lower Triangular Matrix

An n x n matrix in which all nonzero terms are either on or below the diagonal.

```
1000
2300
4560
78910
```

- x(i,j) is part of lower triangle iff  $i \ge j$ .
- number of elements in lower triangle is  $1 + 2 + \dots + n = \frac{n(n+1)}{2}$ .
- store only the lower triangle

#### Array Of Arrays Representation

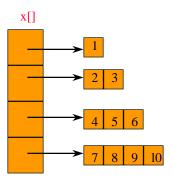

Use an irregular 2-D array ... length of rows is not required to be the same.

#### Creating And Using An Irregular Array

```
// declare a two-dimensional array variable
// and allocate the desired number of rows
int [][] irregularArray = new int [numberOfRows][];

// now allocate space for the elements in each row
for (int i = 0; i < numberOfRows; i++)
    irregularArray[i] = new int [size[i]];

// use the array like any regular array
irregularArray[2][3] = 5;
irregularArray[4][6] = irregularArray[2][3] + 2;
irregularArray[1][1] += 3;</pre>
```

#### Map Lower Triangular Array Into A 1D Array

Use row-major order, but omit terms that are not part of the lower triangle.

For the matrix

we get

1, 2, 3, 4, 5, 6, 7, 8, 9, 10

## Index Of Element [i][j]

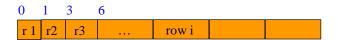

- Order is: row 1, row 2, row 3, ...
- Row i is preceded by rows 1, 2, ..., i-1
- Size of row i is i.
- Number of elements that precede row i is 1 + 2 + 3 + ... + i-1 = i(i-1)/2
- So element (i,j) is at position i(i-1)/2 + j -1 of the 1D array.